## BARIS\_THYROID\_CANCER\_UP

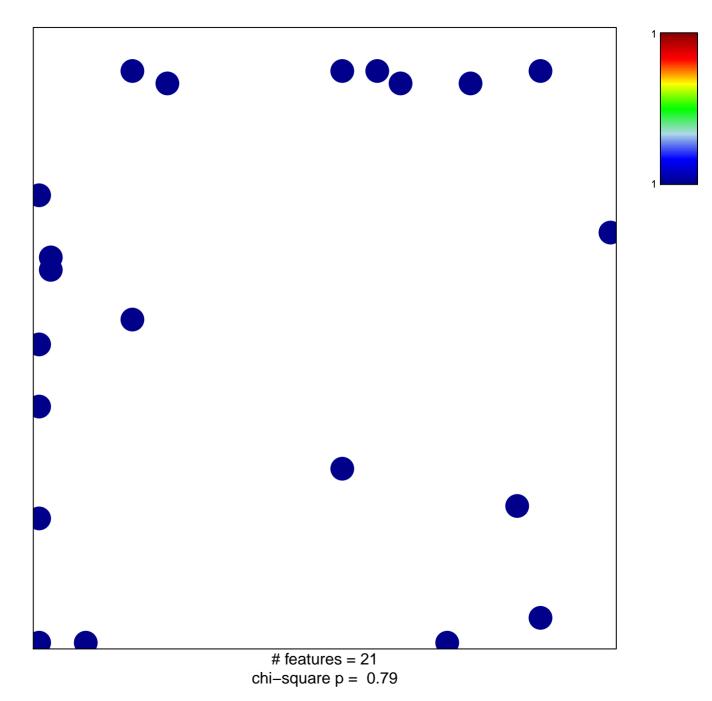

## BARIS\_THYROID\_CANCER\_UP

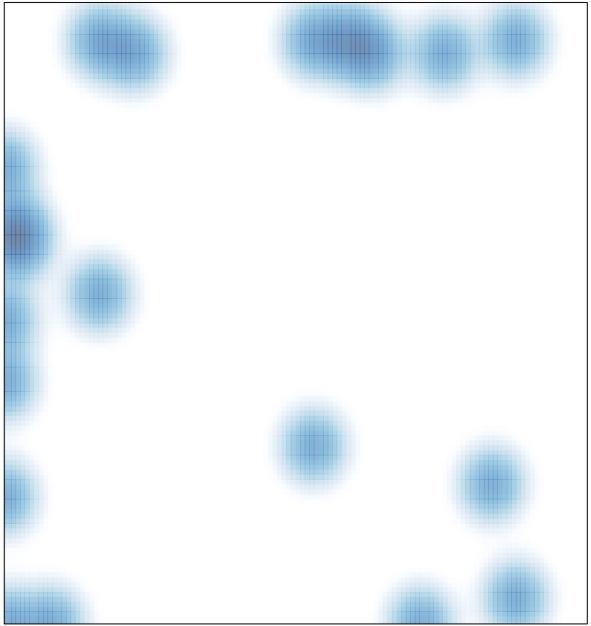

# features = 21, max = 1